## *Instrukcja dotycząca weryfikacji efektów kształcenia dla przedmiotu/modułu w systemie HMS "Wirtualny Dziekanat"*

1. Weryfikacji efektów kształcenia w swoim przedmiocie dokonuje wykładowca wystawiający ocenę końcową (po zaliczeniu przedmiotu/modułu).

W przypadku gdy przedmiot prowadzony jest przez kilka osób i każda z nich wystawia ocenę końcową, Dyrektor Instytutu/ Kierownik Katedry wyznacza osobę odpowiedzialną za dokonanie weryfikacji efektów kształcenia (np. lektoraty, wychowanie fizyczne, wybrane przedmioty na Kierunku Edukacja artystyczna w zakresie sztuki muzycznej). Wybrane osoby odpowiedzialne za przedmiot wypełniają kartę po konsultacji z wykładowcami współprowadzącymi przedmiot/moduł.

W przypadku modułów złożonych z kilku przedmiotów ewaluacji dokonuje każdy wykładowca wystawiający ocenę końcową w tym module.

2. Ewaluacja przedmiotu/ modułu w systemie HMS "Wirtualny Dziekanat" możliwa jest dopiero po wypełnieniu protokołów zaliczeniowych/ egzaminacyjnych.

3. Po zalogowaniu się w systemie HMS "Wirtualny Dziekanat" należy:

- a) Wejść w zakładkę zajęcia, następnie w zakładkę WEK (Weryfikacja Efektów Kształcenia),
- b) Zaznaczyć checkboxy, które w danej chwili są możliwe do zaznaczenia (z lewej strony nazwy przedmiotu),
- c) Nacisnąć ikonę po lewej stronie ekranu "generuj formularz",
- d) Po ukazaniu się karty ewaluacyjnej należy zaznaczyć odpowiednie checkboxy, a w zależności od dokonanego wyboru wypełnić pole "uzasadnij". Aby formularz został zatwierdzony, należy wypełnić wszystkie pola.
- e) Nacisnąć pole "zatwierdź".

4. Kartę ewaluacji po wydrukowaniu z systemu HMS nauczyciel składa w sekretariacie instytutu/ katedry najpóźniej do 30 marca dla semestru zimowego oraz do 30 października dla semestru letniego.

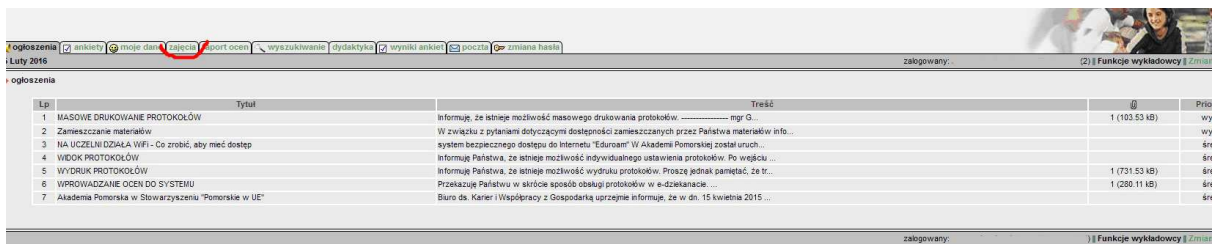

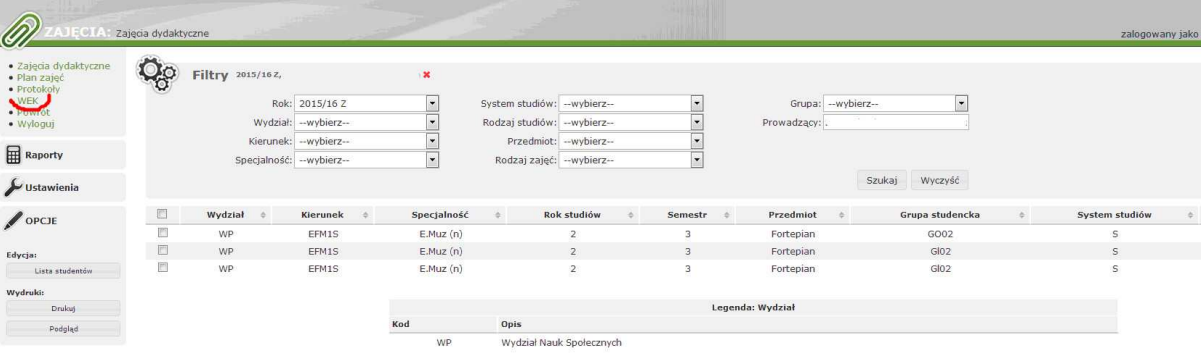

## $Q^{\Omega}$  Filtry 2015/16 2,  $\begin{array}{|c|c|c|c|c|c|} \hline \textbf{I} & \textbf{Gup}\textbf{a}: & \textbf{wvbierz} \\\hline \textbf{I} & \textbf{Stabis}: & \textbf{wvbierz} \\\hline \textbf{I} & \textbf{I} & \textbf{S} & \textbf{Stabis}: & \textbf{wvbierz} \\\hline \textbf{I} & \textbf{I} & \textbf{F} & \textbf{F} & \textbf{F} & \textbf{F} \\ \hline \textbf{I} & \textbf{P} & \textbf{P} & \textbf{F} & \textbf{F} & \textbf{F} & \textbf$ Szukaj Wyczyść

**B** Protokoły podstawowe

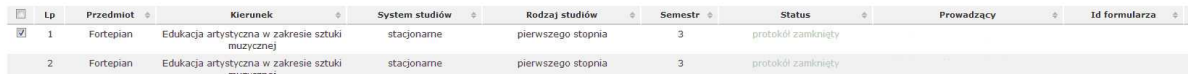

## GENERUJ FORMULARZ

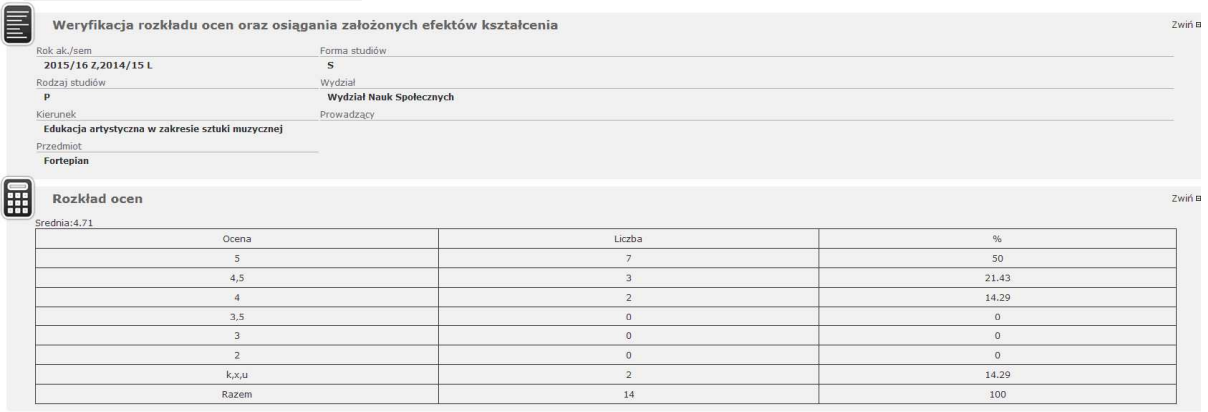

 $B$  Pyt

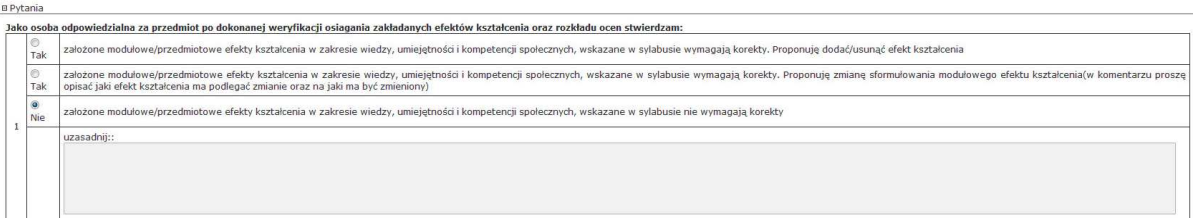

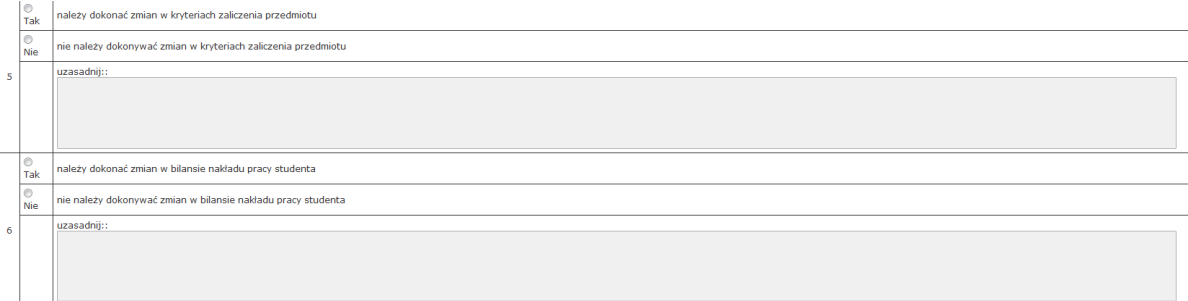

Od jakiego roku akademickiego obowiązuje program kształcenia?<br>Od jakiego roku akademickiego obowiązuje program kształcenia?

Osoba odpowiedzialna za przedmiot

Miejsce przechowywania dokumentacji

 $\frac{1}{\sqrt{2\pi}}$ 

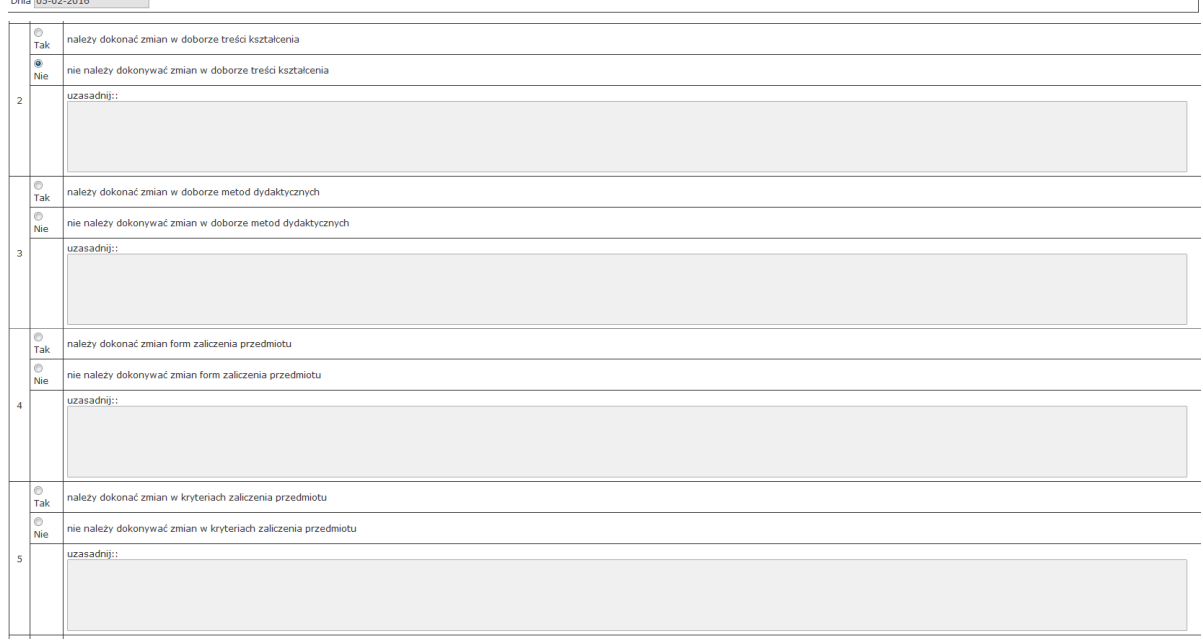

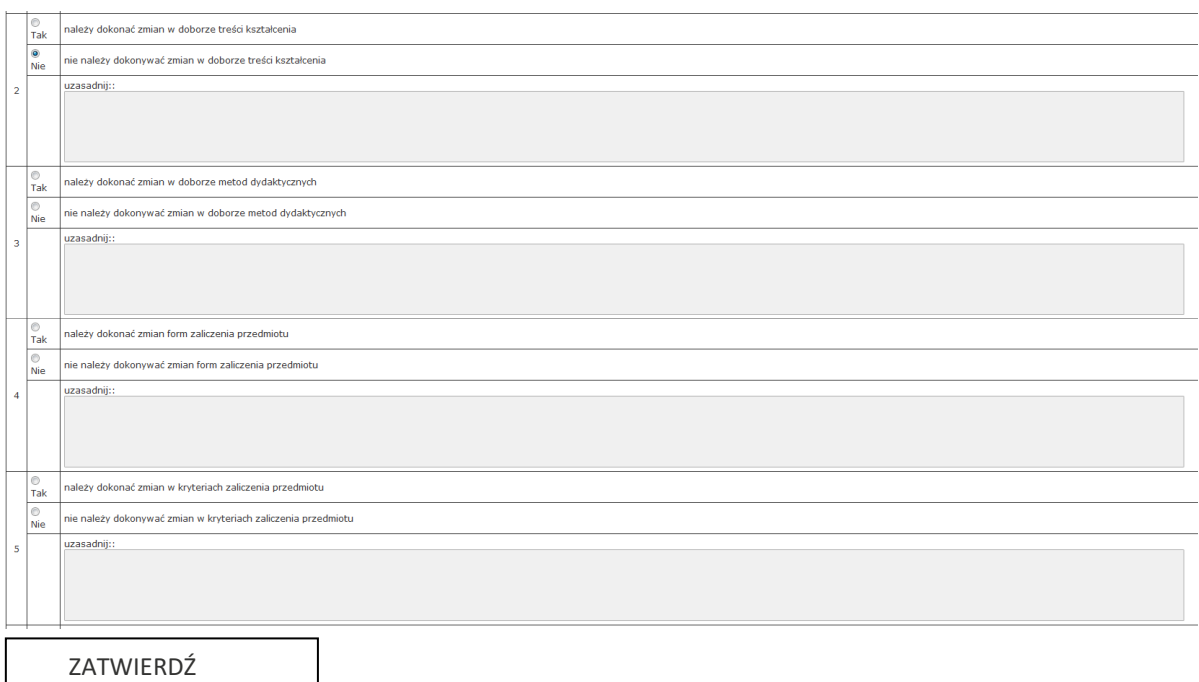